## **Distribution EOLE - Evolution #12971**

## **(Eole-ad) Implémenter une passfilt.dll modifiée**

18/09/2015 07:38 - Sylvain LUSSEAULT

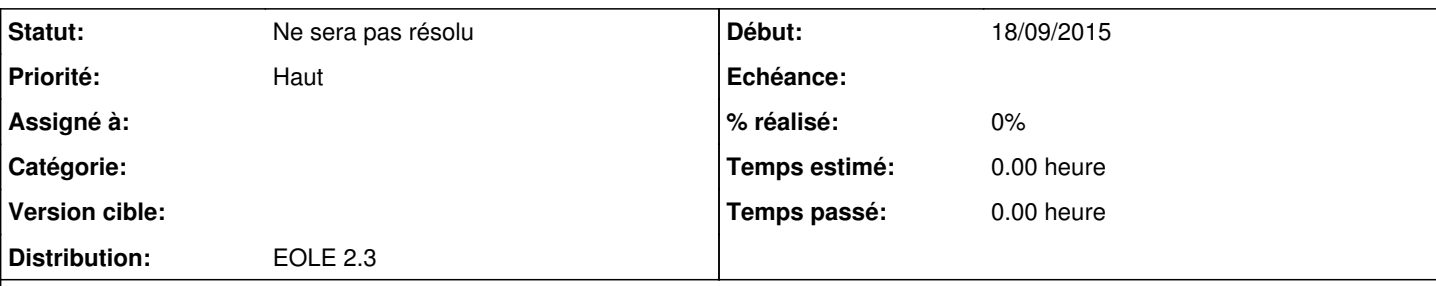

**Description**

Bonjour,

Dans un environnement Eole-AD nous aimerions pouvoir appliquer la politique des mots de passe utilisée par les téléservices (application nationale). Cette politique à été validée par la CNIL. J'ai déjà effectué une demande pour que le scribe puisse se conformer à ces exigences de complexité.

Maintenant cette demande concerne Active Directory. En effet, la synchronisation bidirectionnelle des mots de passe contraint à ce que les exigences de complexité soit identiques pour AD et pour Scribe. Sur AD, Il est possible de personnaliser le filtre de stratégie de mot de passe en réécrivant la DLL passfilt.dll. Cela serait la seule solution pour que les exigences de complexité du serveur Active Directory soit conforme à celles des téléservices (de 8 à 14 caractères alphanumériques, lettre(s) et chiffre(s) obligatoires). Il existe de nombreuses solutions payantes comme nFront Password Filter, Specops Password Policy qui font cela très bien (mais c'est cher !):

<http://nfrontsecurity.com/products/nfront-password-filter/> <http://www.specopssoft.com/product/specops-password-policy/>

Serait-il envisageable que le pôle Eole puisse proposer une DLL "passfilt.dll" modifiée ?

## **Historique**

**#1 - 16/11/2015 17:51 - Joël Cuissinat**

*- Statut changé de Nouveau à Ne sera pas résolu*